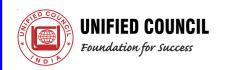

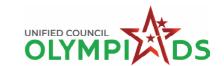

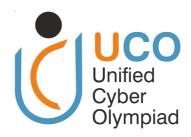

# UNIFIED CYBER OLYMPIAD (UPDATED)

CLASS - 4

**Question Paper Code: UC394** 

### **KEY**

| 1. D  | 2. B  | 3. C  | 4. C  | 5. D  | 6. D  | 7. C  | 8. D  | 9. B  | 10. C |
|-------|-------|-------|-------|-------|-------|-------|-------|-------|-------|
| 11. B | 12. D | 13. A | 14. D | 15. A | 16. D | 17. C | 18. A | 19. C | 20. B |
| 21. B | 22. B | 23. D | 24. B | 25. B | 26. B | 27. C | 28. D | 29. C | 30. C |
| 31. A | 32. D | 33. A | 34. C | 35. C | 36. C | 37. A | 38. B | 39. A | 40. C |
| 41. D | 42. C | 43. B | 44. B | 45. A | 46. D | 47. B | 48. C | 49. A | 50. D |

### **SOLUTIONS**

### **MENTAL ABILITY**

01. (D) BE = BC = 5 units EF =  $5 \Rightarrow$  HF = GH = 4

AB = 5 + 4 = 9 units

- :. length = 9 units, breadth = 5 units
- 02. (B) P is common on both sides
  Thus, Q + R = S + T
  So (B) is true
- 03. (C) Tuesday, Wednesday, Thursday
- 04. (C) 520 88 + 175 = 607
- 05. (D) P is meaningless as VIX or VXI is not correct.

Q is XVI and R = XIV

.. The difference between Q and R is 16 - 14 = 2

06. (D) The least number having factors 2, 5, 6

The least number having factors 4, 8 = 8

$$\therefore$$
 P = 30, Q = 8  $\Rightarrow$  P + Q = 30 + 8 = 38

07. (C) 
$$\times$$
  $\times$   $\times$  24 = 1 × 24

2 × 12

 $3 \times 8$ 

 $4 \times 6$ 

$$\Rightarrow$$
 1 + 24 = 25; 2 + 12 = 14; 3 + 8 = 11; 4 + 6 = 10

 $\therefore \qquad \bigcirc = 4, \bigcirc = 6, \text{ since the sum of }$ 4 and 6 is the smallest value.

website: www.unifiedcouncil.com

08. (D) Amount spent on T-shirt = Half of his money

Amount left after buying T-shirt

- ∴ Total amount he had =  $2 \times ₹ 10 = ₹ 20$
- 09. (B) Divide the figure into 16 small squares.

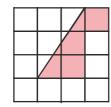

Since the area of the triangle is half that of the area of 6 small squares, it has the same area as 3 small squares.

Number of small squares shaded

$$= 3 + 1 = 4$$

Total number of small squares = 16

Fraction of the square shaded  $=\frac{4}{16} = \frac{1}{4}$ 

- 10. (C) Greatest 5 digit number is 88743

  Smallest 4 digit number is 3478

  Their difference = 88743 3478 = 85,265
- 11. (B) Option (A) = 0.019 : This number is less than 0.08

Option (B) = 0.109 : This number is greater than 0.08 and less than 0.4

Option (C) = 0.91: This number is greater than 0.4

Option (D) = 0.409 : This number is greater than 0.4

From the options given, only option (B) 0.109 is between 0.08 and 0.4

- 12. (D)  $1750 \div 7 = 250$
- 13. (A) If P = 10 then P + 4 = 10 + 4 = 14 14 is 4 less then Q
  - .. Q = 18
  - . P < Q

- 14. (D) Pairs of factors of 12 are  $3 \times 4$ ,  $2 \times 6$ ,  $1 \times 12$
- 15. (A) Number of sweets the teacher gave away  $237 \times 8 = 1896$

Number of sweets the teacher had at first 1896 + 7 = 1903

#### **REASONING**

16. (D)

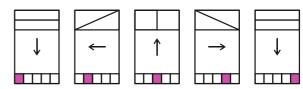

17. (C) Option (C) exactly matches with one of the given shapes.

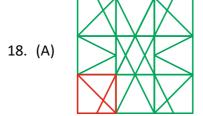

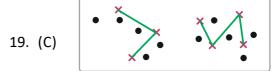

- 20. (B) Starting from Friday (6 days ago) → Saturday (5 days ago) → Sunday (4 days ago) → Monday (3 days ago) → Tuesday (2 days ago).
- 21. (B) Before 'U' when counting from the end is 'V'.

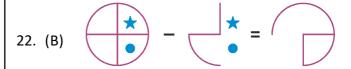

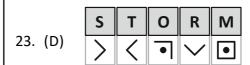

24. (B)

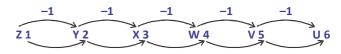

25. (B) 20 / 5 = 4 + 2 = 6 24 / 4 = 6 + 2 = 8 55 / 11 = 5 + 2 = 7 26. (B) Total number of squares = 17

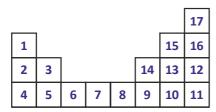

- 27. (C) The letters of the word are moved two steps forward.
- 28. (D) Except option (D) remaining all. Adding 11 to first number in each pair we get second number. The alphabets are in sequence.
- 29. (C) Following the pattern, after EFG, we would have FGH and then GHI. Thus the sequence two steps later would be HIJ.
- 30. (C) June 27

#### **COMPUTERS**

- 31. (A) The most suitable input device for high lighting or selecting an object on the screen is mouse.
- 32. (D) Computer classified according to purpose, functionality model and by memory and processor.
- 33. (A) In notepad application, the menu has only two options, "word wrap" and "font", is the format menu.
- 34. (C) Zooming Scale range in Notepad 2010 is 10% to 500%.
- 35. (C) The Logo window has an area where the turtle draws, a section to type in commands, and usually a button or command to clear the drawing. The Ribbon, on the other hand, is commonly found in Microsoft Office programs and is not a part of the Logo window.
- 36. (C) Rushi saved the 'Birthday Party' file in Photos folder.
- 37. (A) Orientation is in page set-up.

38. (B)  $A^{\bullet}$  = Increase font size

= Make a text look like it was marked with a high lighter pen.

- 39. (A) Using the 'Find' feature, Shruti can search for specific words or phrases in her story to locate and correct her mistakes.
- 40. (C) The text tool in MS Paint is specially designed to add textual elements to images. The other actions listed (drawing a circle, resizing an image, changing the colour of areas) are achieved using different tools and features with in MS Paint.
- 41. (D) From the given figure

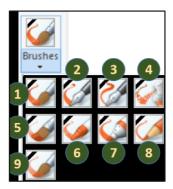

- (1) Brush
- (2) Calligraphy brush 1
- (3) Calligraphy brush 2
- (4) Air brush
- (5) Oil brush
- (6) Crayon
- (7) Marker
- (8) Natural pencil
- (9) Watercolour brush
- 42. (C) If the turtle is facing east and you want it to turn and face north, it needs to take a left turn by 90 degrees.
- 43. (B) In "windows XP", the "XP" stands for "eXPerience".
- 44. (B) The correct release order is Windows 95 (1995), Windows XP (2001), Windows Vista (2006), and then Windows 7 (2009).

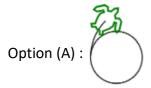

REPEAT 180 [FD 1 RT 2] REPEAT 45 [FD 1 RT 1]

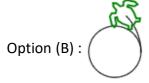

= REPEAT 180 [FD 1 LT 2] REPEAT 45 [FD 1 LT 1]

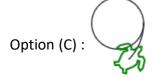

= REPEAT 180 [BK 1 RT 2] REPEAT 45 [BK 1 RT 1]

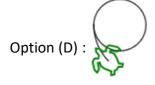

REPEAT 180 [BK 1 LT 2] REPEAT 45 [BK 1 LT 1]

## **ENGLISH**

- 46. (D) Yes, you may have another chocolate.
- 47. (B) The correct spelling for the word needed in this context is "specific".
- 48. (C) The best fit among the given options that can replace "for a short time" and retain the meaning of the sentence is
  - (A) shortly This refers more to "in a short while" and doesn't directly relate to a duration. (B) swiftly This means "very quickly" and relates more to the speed of an action, not its duration. (C) momentarily This means "for a very short time," and directly refers to the duration of an action. (D) quickly This, like swiftly, refers more to the speed of an action.
- 49. (A) For "throw" a synonym could be "toss". So the sentence would be

  You throw the ball to her and she will toss it to me.
- 50. (D) If people drove more carefully, there would be fewer accidents.

THE END